## 跨領域學程修業流程圖

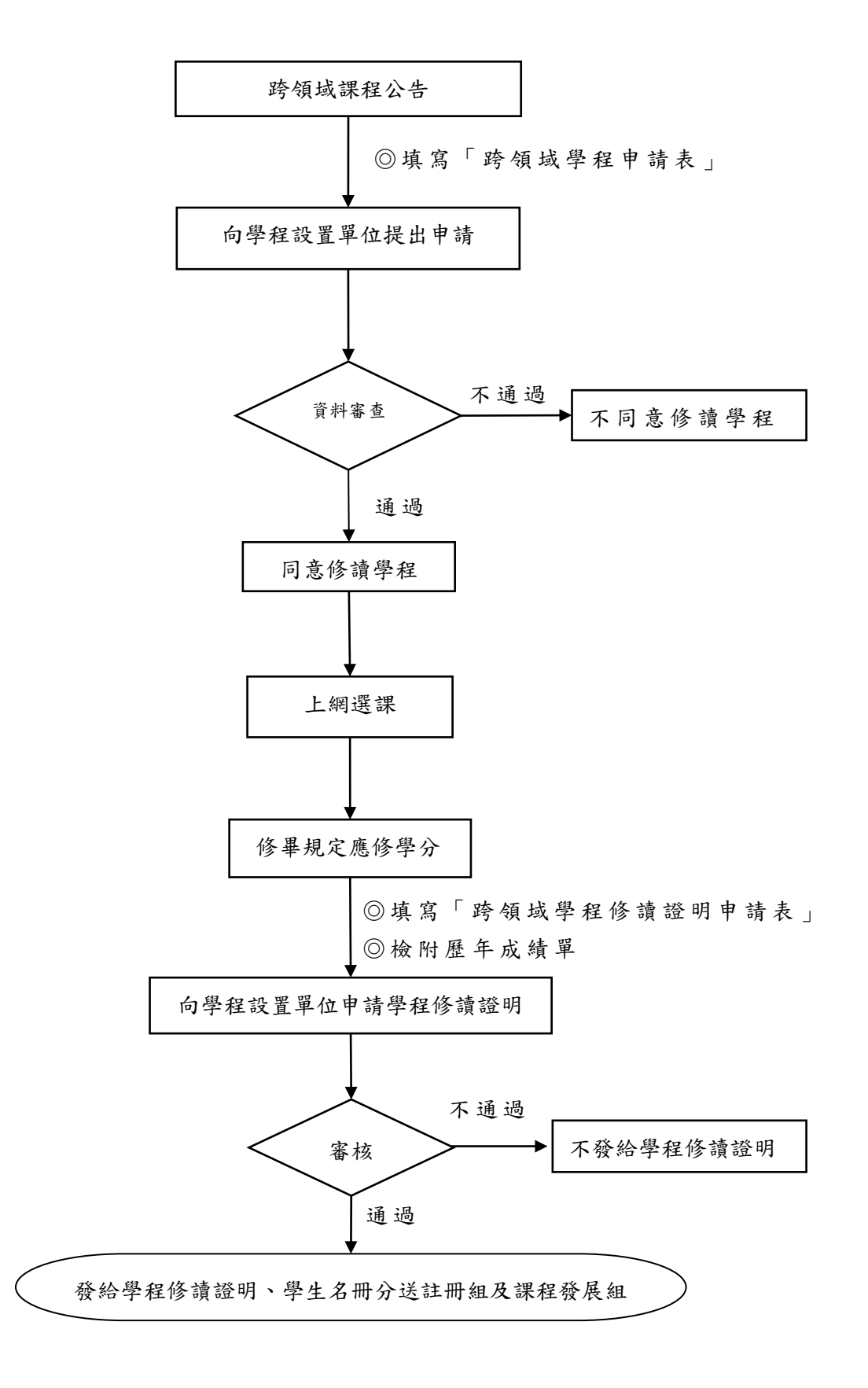